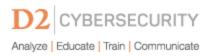

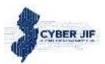

## Instructions for User List Completion

- 1. When filling out the *User\_List\_template.xlsx* spreadsheet, please remove any spaces from the beginning/end of the **First Name**, **Last Name**, and **Email Address** columns.
- 2. Please standardize the names used within the **Department** column. This will help ensure consistency in Training and Phishing reporting results. Suggested names are as follows:
  - *Municipality (General)* = All municipality staff, including HR, Courts, and Technical
  - *First Responders (General)* = Police, Fire, First-Aid, and Ambulatory staff
  - *Municipality (HR)* = All municipal HR staff
  - Municipality (Courts) = All municipal Court staff
  - *Municipality (Technical)* = All municipal IT/Engineering staff
  - First Responders (Police) = All Police Station staff
  - First Responders (Fire) = All Fire Station staff
  - First Responder (First-Aid) = all First-Aid and Ambulatory staff

<u>Note</u>: The User\_List\_template.xlsx spreadsheet includes a drop-down list of department names to assist with consistent name selection.

- 3. To simplify the inputting process, D2 recommends the use of *Municipality (General)* or *First-Responders (General)* as minimal default selection.
- 4. Upload the *User\_List\_template.xlsx* spreadsheet to the Insight portal (<u>https://insight.d2cybersecurity.com</u>).

If you have any questions, please contact support@d2cybersecurity.com.